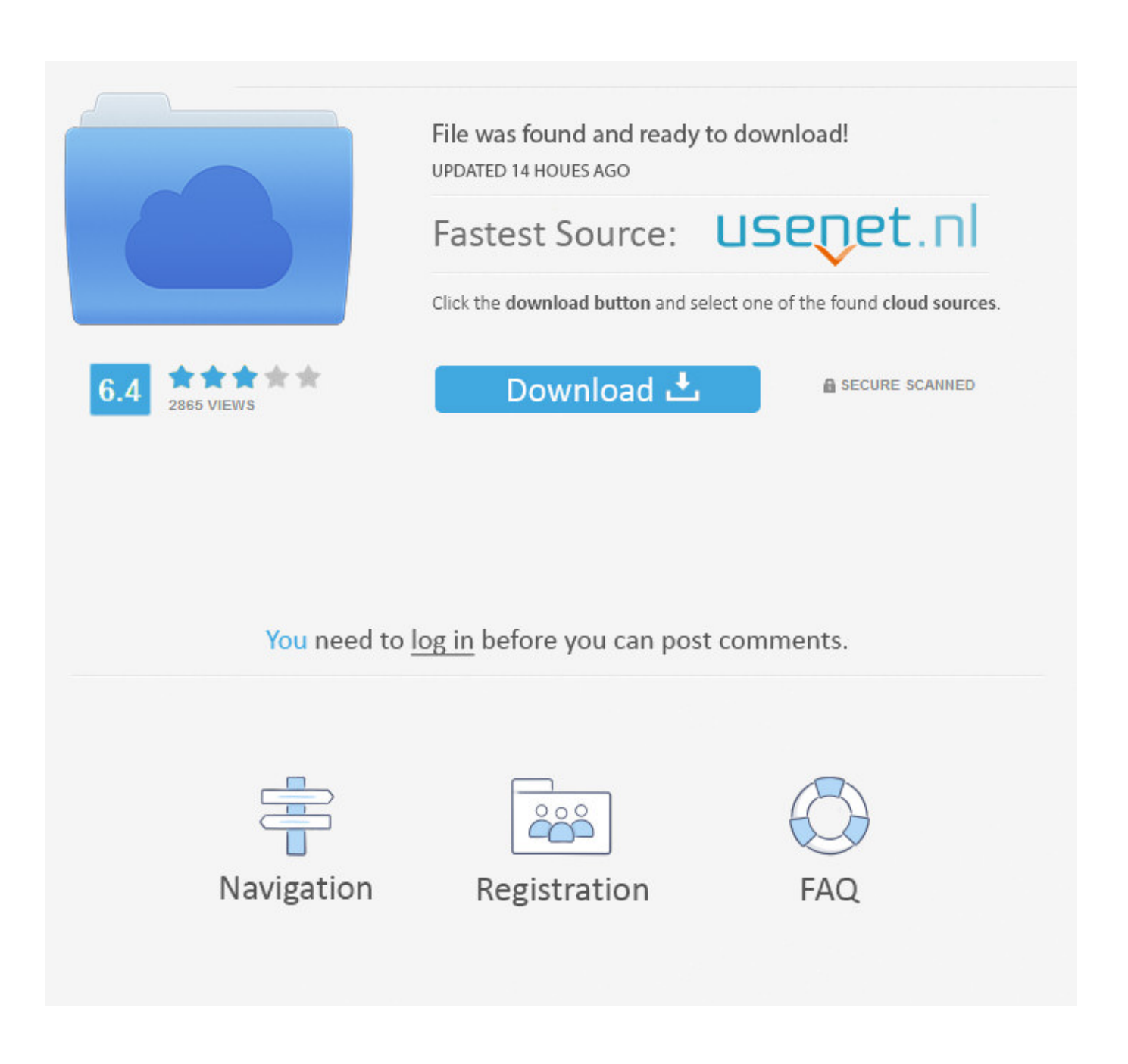

[Transmac Dmg To Flash Drive](https://bytlly.com/1u3eml)

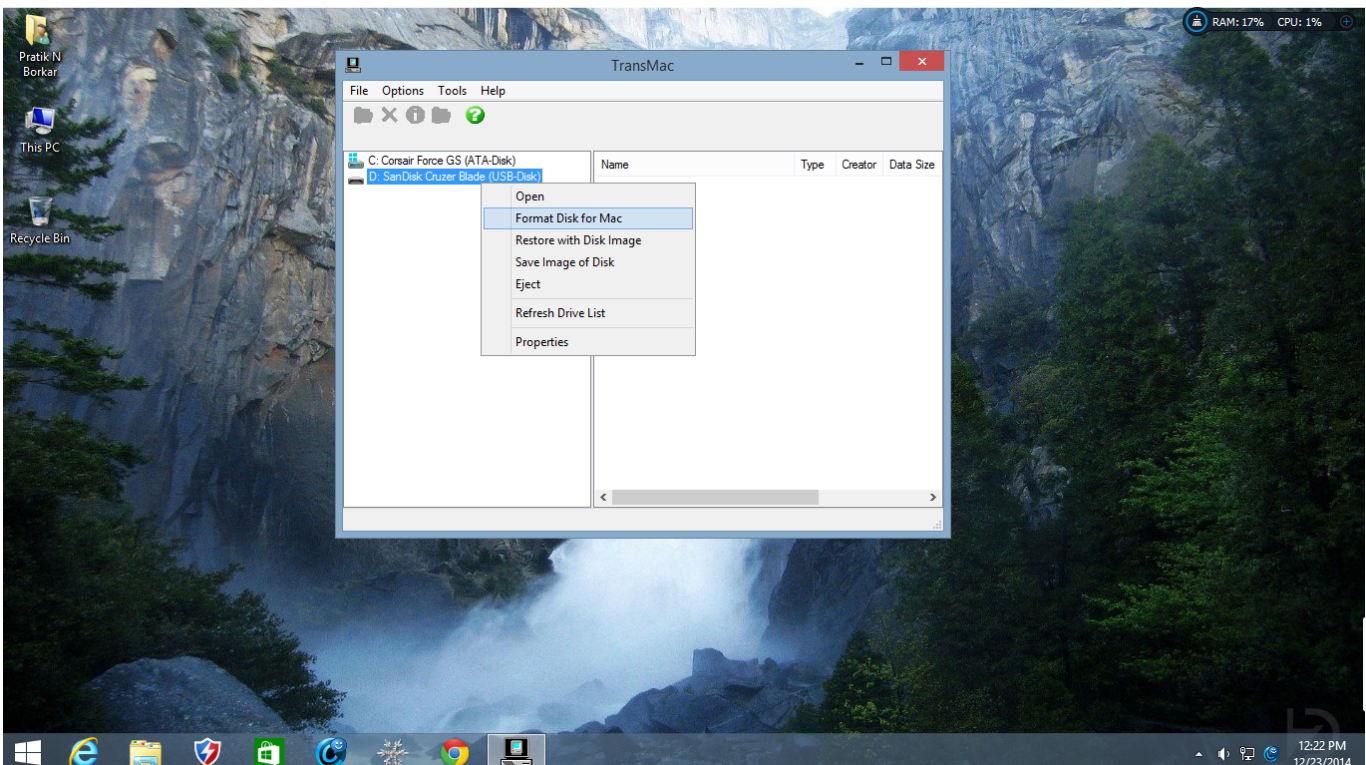

[Transmac Dmg To Flash Drive](https://bytlly.com/1u3eml)

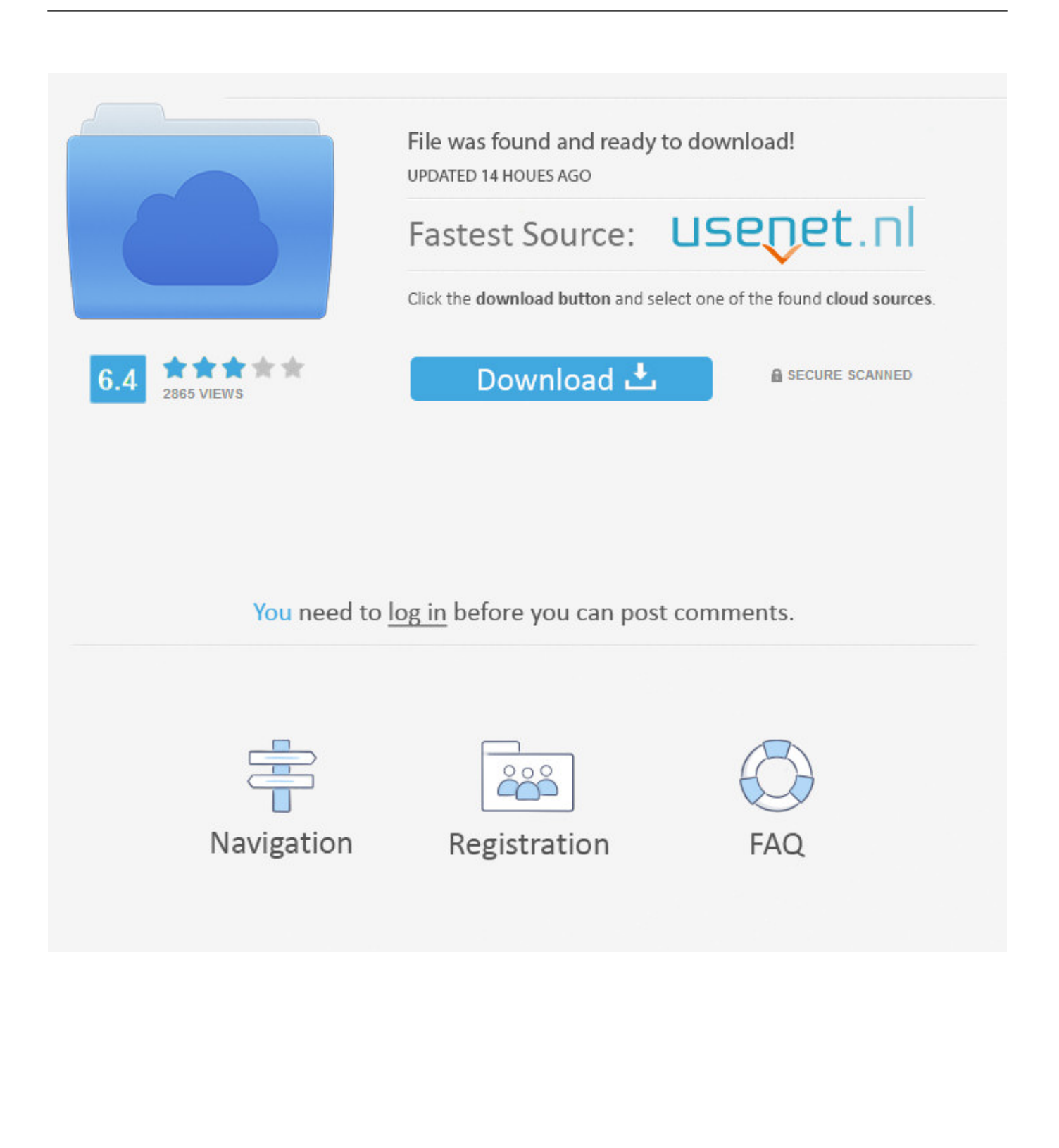

But if you have used windows you will find out that you are not even able to create bootable USB for macOS Mojave using CMD or PowerShell.. However, if you have used the Mac operating system, then you know that you can create bootable USB for Windows in mac with terminal and some other applications.. To use the program, you just have to insert the drive you Congratulation: you have created MacOS High Sierra Bootable USB successfully on Windows without using any software or Mac computer.

Do NOT check the box to save the password in the Keychain else anyone who has access to your Mac can easily decrypt your DMG with a double-click.. Because of their File system, it seems to us that we can't create bootable USB for macOS Mojave on Windows.. However, if we compare the Terminal and PowerShell, Terminal is built upon the Linux Codes and Infrastructure.. It is we, the basic users who wish to use a different operating system However if you're using an SSD and/or El Capitan, read this article first.

## [Download Youtube Video Quicktime Mac](https://ilerpatsea.substack.com/p/download-youtube-video-quicktime)

Transmac Dmg To Flash Drive Windows 10Transmac Dmg To Flash Drive Windows 10Transmac Dmg To Flash Drive FreeWindows and Mac, they both are designed with different companies with a different file system.. 'So, enough of talk and let's dive into creating bootable USB for macOS Mojave on Windows with TransMac, I hope it will be helpful for you.. So, now go to your USB flash drive and check the MacOS High Sierra files Therefore, now your USB drive is ready to boot MacOS High Sierra and you can install MacOS High Sierra from your USB flash drive. [Asus Network Adapter Driver Windows 7 64](https://emocipov.mystrikingly.com/blog/asus-network-adapter-driver-windows-7-64-bit) [Bit](https://emocipov.mystrikingly.com/blog/asus-network-adapter-driver-windows-7-64-bit)

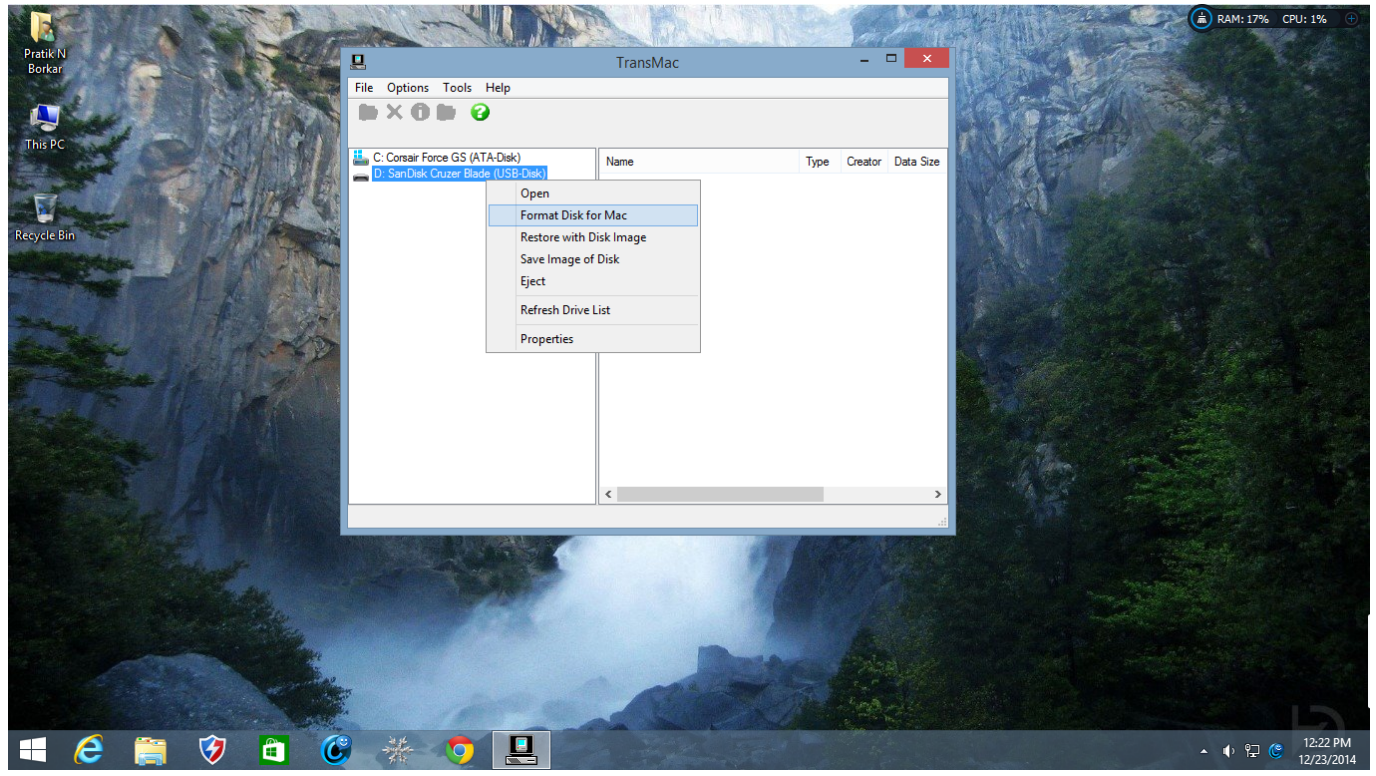

bcaa **PPP** PPP

[Unduh Aplikasi Bbm Di Pc Cara Pasang Dua](https://seesaawiki.jp/nacttaskdeepti/d/Unduh Aplikasi Bbm Di Pc Cara Pasang Dua marrtali)

 This way PowerShell seems to be Powerful but yet no one has achieved to create bootable USB for macOS Mojave on Windows. [Auto Tune Efx Crack Windows](https://hackneccabou.therestaurant.jp/posts/15280080)

## [Hp 1012 Printer Driver Win7](https://vincentflorez.doodlekit.com/blog/entry/13741464/hp-1012-printer-driver-win7-link)

it means that if you are a Linux user you can use PowerShell, just like you are using the Linux terminal.. Jeffery Snover the founder of PowerShell said that anyone can work on PowerShell based on their platform.. Page 2 - Method #2, the UNIX Command LineMethod #2 Just remember that when you drag sensitive files, across volumes, into the container to delete the originals and select 'Secure Empty Trash.. but PowerShell is built by mixing all Unix, CMD, Scripts and other kinds of stuff.. I bet that for programmers it is not a hard thing but they are not interested in that.. And the same goes for mac, where we are thinking we can't create bootable USB for Windows 10 in mac. ae05505a44 [Batman: Arkham Origins On Android Is The Game](https://objective-mcclintock-268da1.netlify.app/Batman-Arkham-Origins-On-Android-Is-The-Game-We-Deserve-And) [We Deserve And](https://objective-mcclintock-268da1.netlify.app/Batman-Arkham-Origins-On-Android-Is-The-Game-We-Deserve-And)

## ae05505a44

[xml to json converter c download free for windows 7 home edition](https://tumiruvi.themedia.jp/posts/15280081)